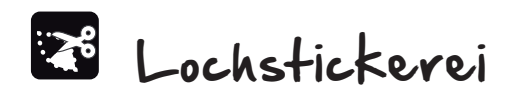

## **MATERIALIEN:**

- **Stoff**
- ̶ jegliche festgewobenen, hochwertigen Stoffe.
- **Faden**
- ̶ Isacord Polyester Stickfaden
- **Stickvlies**
- ̶ OESD Aqua Mesh Stickvlies
- ̶ beliebiges Nähzubehör
- Stickstift<br>– 505 temr
- ̶ 505 temporär haftender Klebespray

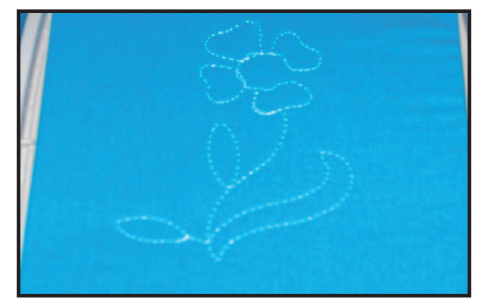

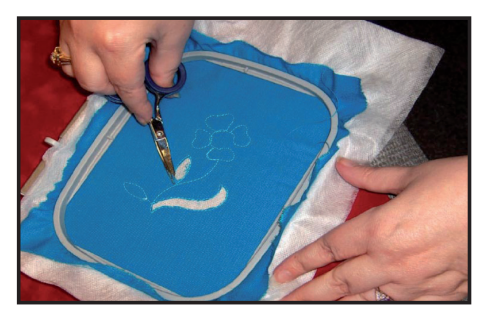

## **INSTRUKTIONEN:**

- **⦁** Die Oberseite eines in Rahmengrösse zugeschnittenes Stickvlies (OESD AquaMesh Stickvlies) mit dem Klebespray leicht besprühen.
- Das besprühte Stickvlies auf die Unterseite des Stoffes platzieren, wo Sie das Design haben möchten und in den Stickrahmen einspannen.
- **⦁** Den Rahmen an der Maschine befestigen und die Umrandungslinie des Designs ausnähen.
- **⦁** NACHDEM der «Cutwork Umrandungsstich» genäht ist, den Rahmen von der Maschine entfernen. Den Stoff NICHT aus dem Rahmen nehmen.
- **⦁** Mit der scharfen Spitze des Stickstiftes den Stoff vorsichtig von der Stickunterlage trennen. Jeder umrandete Bereich, der mit der ersten Farbe erstellt wurde, kann weggeschnitten werden, um somit ein durchbrochenes Design zu kreieren.
- **⦁** Mit Hilfe einer kleinen, scharfen Schere NUR die umrandeten Bereiche innerhalb der Umrandungsstiche wegschneiden. Das Stickvlies dabei intakt lassen.
- **⦁** Den Rahmen wieder an der Maschine befestigen und das Stickdesign beenden.

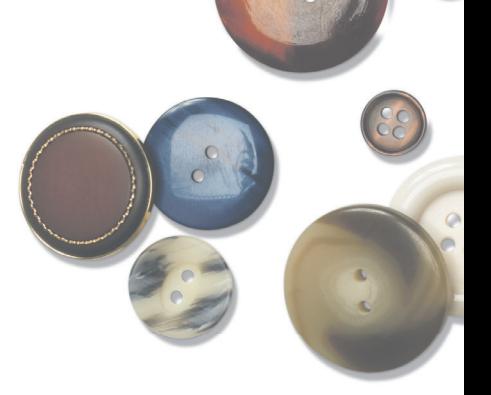

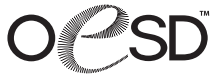